Processos em Unix

Conteúdo:

- Definição de Processos em Unix
- Estrutura, tipo e escalonamento de processos em Unix
- Processos, Pai, Filho e Zumbi.

O que é um Processo em Unix?

- É um espaço de endereçamento único, com uma única linha de controle.
- É um ambiente de execução que consiste de:
	- 01 segmento de instruções
	- 02 segmentos de dados (dados e pilha)
- É essencialmente um programação em execução.

Identificador de Processo:

Process Identifier : PID

Número único para cada processo.

- Número inteiro entre 2 - 32.0000

Tabela de Processo:

- Estrutura de dados descrevendo todos os processos que estão correntemente carregados.
- comando ps

 $?$ > ps ?> PID TTY STAT TIME COMMAND

?> man ps

 $?$ > ps -ax  $?$ > ps -aux  $?$ > ps -auf

processo init (número 1) é o primeiro processo a ser criado:

É o ancestral de todos os outros.

Disparando um Processo:

#include <stdlib.h> int system (const char \*string); // string: comando shell

>>> Execute o programa sistema.cpp

// Programa sistema.cpp #include <stdlib.h>

## #include <stdio.h>

## int main()

```
{
  printf("Programa que executa o comando ps \n");
system("ps -ax");
  printf("Fim de programa\n");
exit(0);}
```
>>> Mude o programa sistema.cpp para que ele execute o seguinte comando: ps -ax  $\&$ >>> Escreva um programa que execeute o comando: echo Meu login eh: \$LOGNAME

Duplicando um Processo

Primitiva fork()

#include <sys/types.h> #include <unistd.h>

pid\_t fork(void); // cria um processo filho // pid\_t é um inteiro

 Valor de retorno: 0 > para processo filho PID do Filho > para o processo Pai  $-1$   $\rightarrow$  em caso de erro

Pai e Filho:

- compartilham o mesmo código
- utilizam cópias dos dados
- compartilham os descritores

Estrutura Geral de Programa

... pid\_t new\_pid;

```
new\_pid = fork();...
switch (new_pid)
 {
```
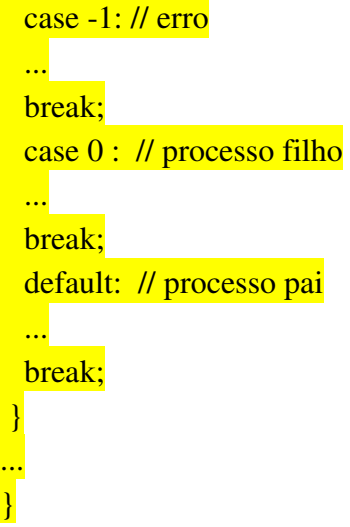

Execute e analise os seguintes programas: >>> Programa fork1.cpp >>> Programa fork2.ccp >>> Programa fork3.ccp

Identificando Pai, Filho, Grupo funções para identificação de processos

#include <unistd.h> pid\_t getpid(); // retorna o PID do processo pid\_t getppid(); // retorna o PID do processo Pai int setpgid(pid\_t pid, pid\_t pgid); // seta o valor do ID do grupo // (pgid) para o processo identificado // pid pid\_ getpgid( pid\_t pid); // retorna o ID do grupo

Valor de Retorno: 0 > sucesso na execução -1 -> erro na execução

>>> Execute o seguinte programa // Programa quem\_sou.cpp #include <stdio.h> #include <unistd.h> #include <stdlib.h>

 $int$  main() {

```
   printf( "Eu sou o processo %d de pai %d e de grupo %d \n", 
      getpid(), getppid(), getpgid(getpid());
    printf("Programa que executa o comando ps \n");
 system("ps -ax");
    printf("Fim de programa\n");
 exit(0);}
```
– Execute o programa e depois o comando ps

 Escreva um programa que tenha dois processos. O Pai escreve 03 vezes a mensagem: "Eu sou o Processo Pai e meu PID é .... e o PID de meu Filho é ....

O Filho, por sua vez, escreve 5 vezes a mensagem: "Eu sou o Processo Filho, com PID ..., e meu PAI tem PID ...."

- Escreva um programa com Avô, Pai e Filho.
- Escreva um programa com um Pai e 02 Filhos.

Esperando por um Processo

- Primitiva wait(): o Pai só morre após a morte de um Filho
- o Pai suspende sua execução e só retorna quando recebe um sinal vindo de um de seus filho indicando a morte deste.
- E se o Processo Filho já estiver morto?

#include <sys/types.h> #include <sys/wait.h>

pid\_t wait(int \*stat\_loc); // o Pai espera pela morte ou parada um Filho específico

pid\_do\_processo\_morto wait (tipo\_de\_morte);

Execute e analise os seguinte programas: >>> Programa wait1.cpp >>> Programa wait2.cpp

## Processo Zumbis

 Quando o Filho morre antes do Pai, ou quando o Pai não está esperando (wait), ele se torna um Processo Zumbi.

- Mude o programa fork1.cpp
	- faça o Filho terminar antes do Pai.
	- execute o comando ps antes do Pai terminar e tente matar o Filho com o comando kill  $\langle pid \rangle$ .
	- execute o comando ps após a morte do Pai.
- >>> Execute e analise o programa zumbi.cpp
- Escreva um programa familia.cpp que faça o seguinte:
	- O Pai cria 03 Filhos (zezinho, huguinho e luizinho);
	- O Pai tem os filhos, respectivamente com 20, 25 e 30 anos.
	- O Pai diz quantos filhos tem e o PID de caso um;
- Uma maldição de família faz com que todos os filhos homens morram ao completarem 60 anos.
- Todo ano, após a nascimento do primeiro Filho, é dito a situação de todos os membros da família (idade, vivo ou morto).
- Comando kill
- > kill <pid> <=== matará o processo cujo identificador é pid
- $>\text{kill } -9 \text{ cpid} > \text{ } \leq \text{ } = \text{ }$  uma forma radical de matar um processo.

- Função exit() - Quando um processo executa esta função, todos os seus processos filhos são herdados pelo processo init (pid 1).

- $-$  exit(0) término com sucesso
- exit(-1  $|| 1$ ) término com erro